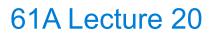

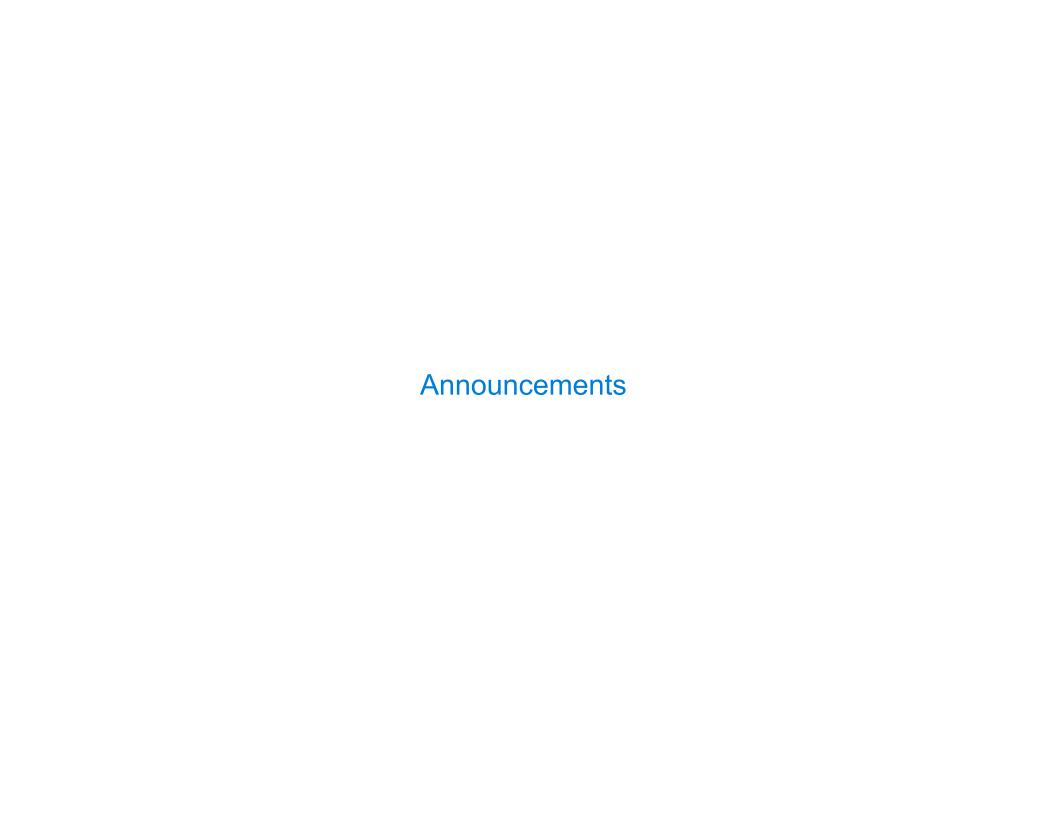

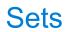

#### Sets

```
One more built-in Python container type
```

- Set literals are enclosed in braces
- Duplicate elements are removed on construction
- Sets have arbitrary order, just like dictionary entries

```
>>> s = \{3, 2, 1, 4, 4\}
                                   >>> import re
>>> S
                                   >>> text = \ # list of words
\{1, 2, 3, 4\}
                                   ... re.split(r'\s+',
>>> 3 in s
                                                  open('shakespeare.txt').read())
True
                                   >>> W = set(text)
>>> len(s)
                                   >>> { w for w in W
                                           if w == w[-1::-1] and len(w)==5 }
>>> s.union({1, 5})
                                   {'madam', 'refer', 'rever', 'minim', 'level' }
{1, 2, 3, 4, 5}
>>> s.intersection({6, 5, 4, 3})
{3, 4}
>>> S
\{1, 2, 3, 4\}
                                         (Demo)
```

## Implementing Sets

What we should be able to do with a set:

- Membership testing: Is a value an element of a set?
- Union: Return a set with all elements in set1 or set2
- Intersection: Return a set with any elements in set1 and set2
- Adjoin: Return a set with all elements in s and a value v

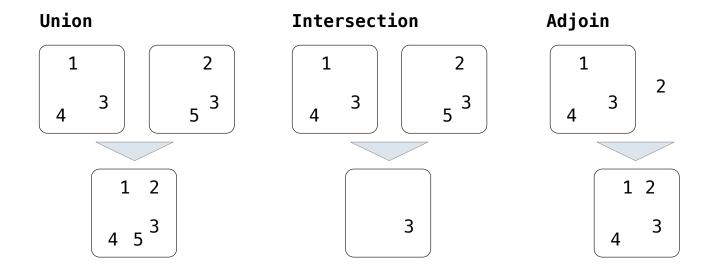

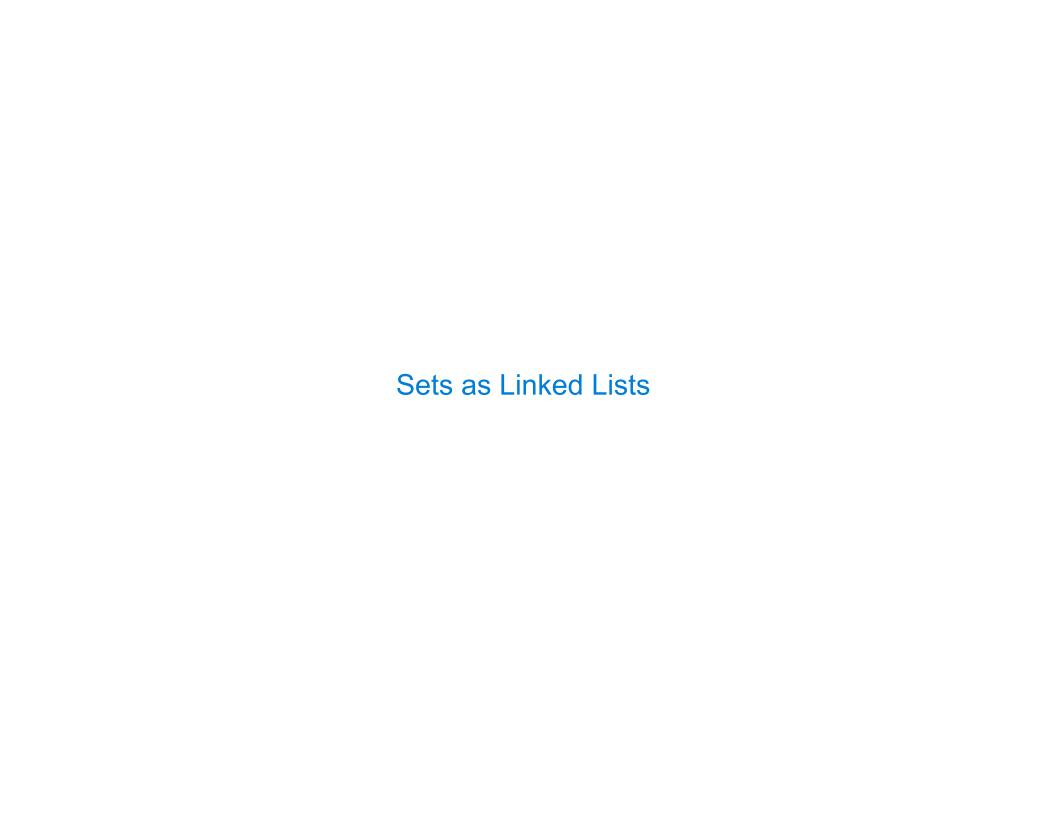

### Sets as Unordered Sequences

Proposal 1: A set is represented by a linked list that contains no duplicate items.

```
def empty(s):
    return s is Link.empty

def contains(s, v):
    """Return whether set s contains value v.

>>> s = Link(1, Link(3, Link(2)))
>>> contains(s, 2)
True
""""
    (Demo)
```

#### Time order of growth

 $\Theta(1)$ 

Time depends on whether & where v appears in s.

 $\Theta(n)$ 

In the worst case: v does not appear in s or

In the average case: appears in a uniformly distributed random location

/

### Sets as Unordered Sequences

### def adjoin(s, v): if contains(s, v): return s else: return Link(v, s) def intersect(set1, set2): in set2 = lambda v: contains(set2, v) return filter\_link(in\_set2, set1) Return elements x for which in set2(x) returns a true value def union(set1, set2): not in set2 = lambda v: not contains(set2, v) set1 not set2 = filter link(not in set2, set1) return extend link(set1 not set2, set2) Return a linked list containing all elements in set1 not set2 followed by all elements in set2

#### Time order of worst-case growth

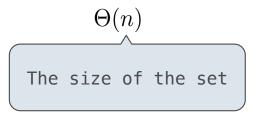

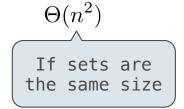

$$\Theta(n^2)$$

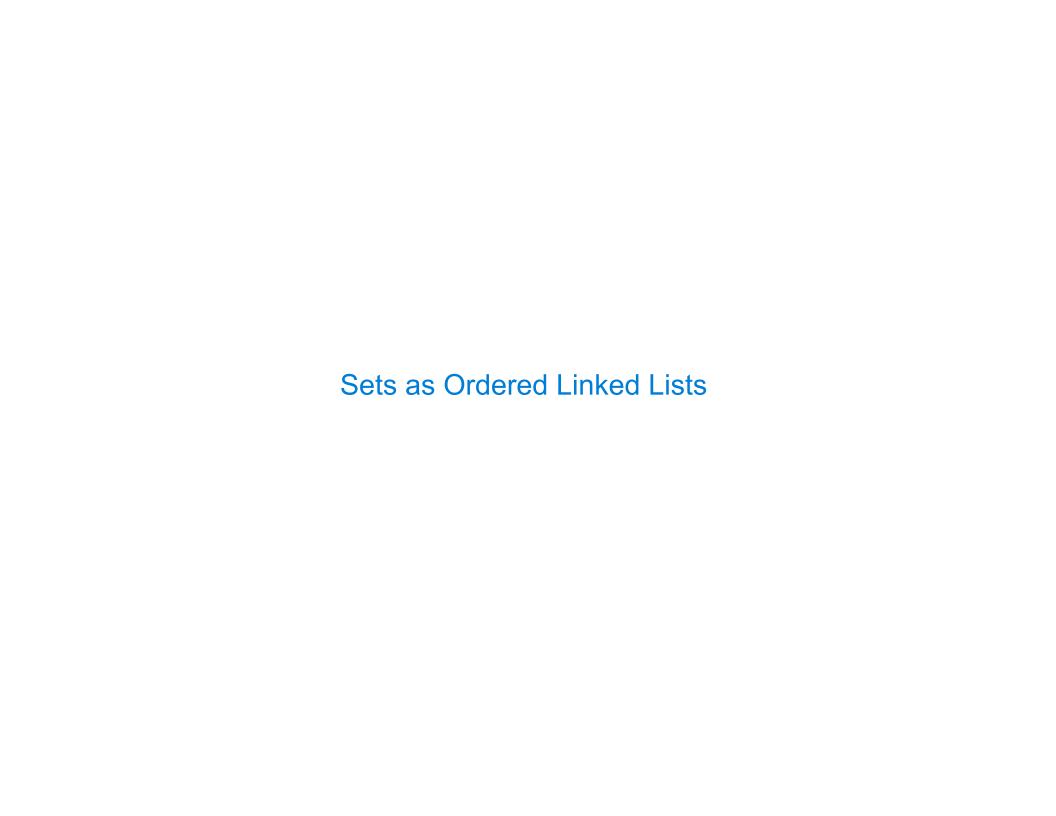

## Sets as Ordered Sequences

| Parts of the program that  | Assume that sets are  | Using                                        |
|----------------------------|-----------------------|----------------------------------------------|
| Use sets to contain values | Unordered collections | empty, contains, adjoin,<br>intersect, union |
| Implement set operations   | Ordered linked lists  | first, rest, <, >, ==                        |

Different parts of a program may make different assumptions about data

### Searching an Ordered List

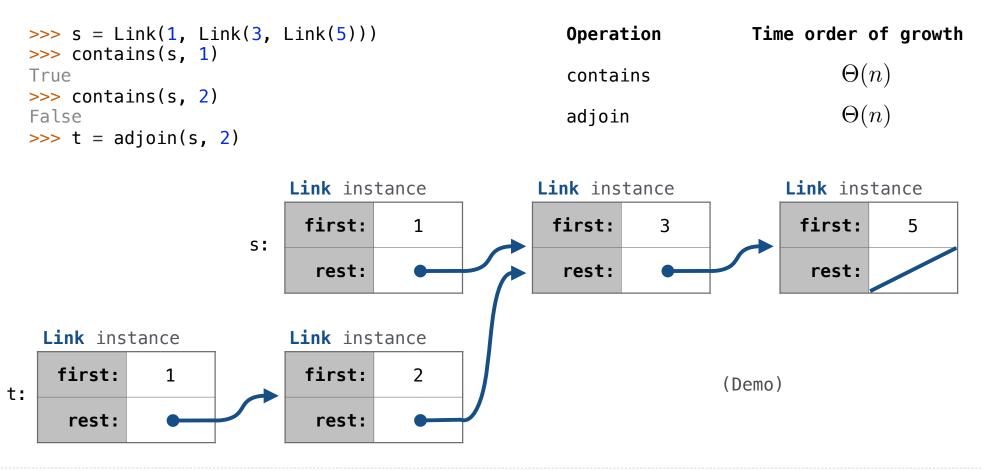

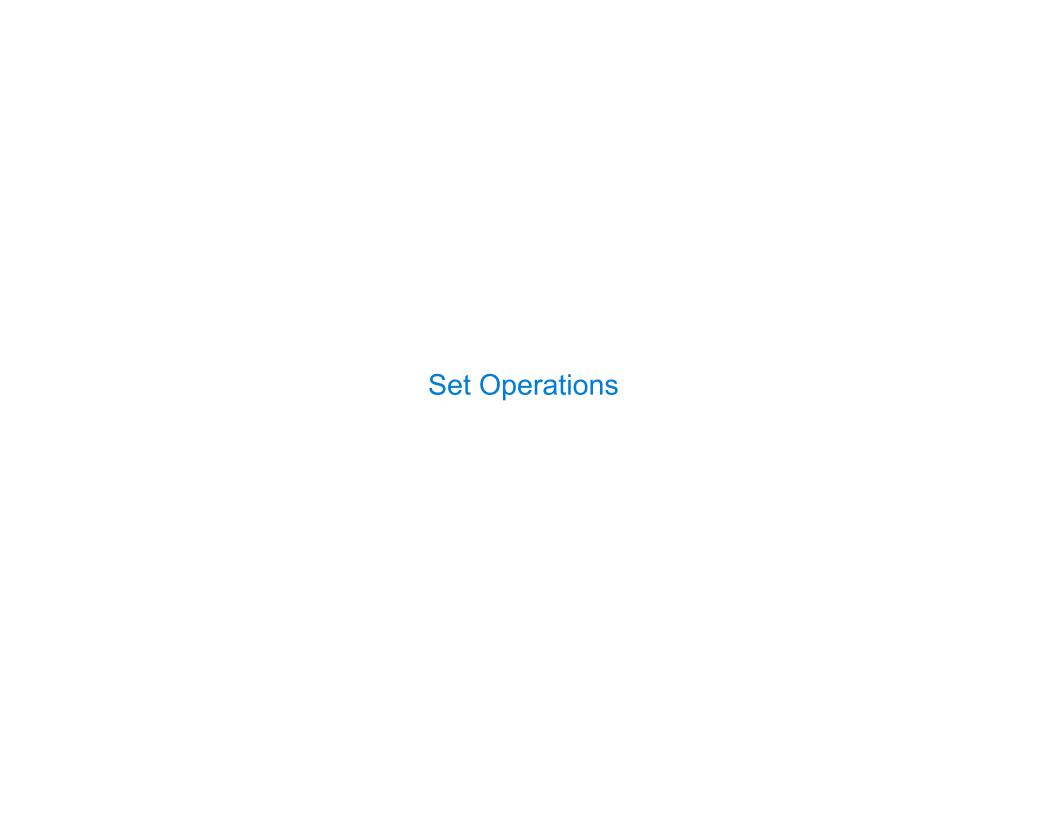

### Intersecting Ordered Linked Lists

Proposal 2: A set is represented by a linked list with unique elements that is
ordered from least to greatest

```
def intersect(set1, set2):
    if empty(set1) or empty(set2):
        return Link.empty
    else:
        e1, e2 = set1.first, set2.first
        if e1 == e2:
            return Link(e1, intersect(set1.rest, set2.rest))
        elif e1 < e2:
            return intersect(set1.rest, set2)
        elif e2 < e1:
            return intersect(set1, set2.rest)

Order of growth? \Theta(n) (Demo)
```

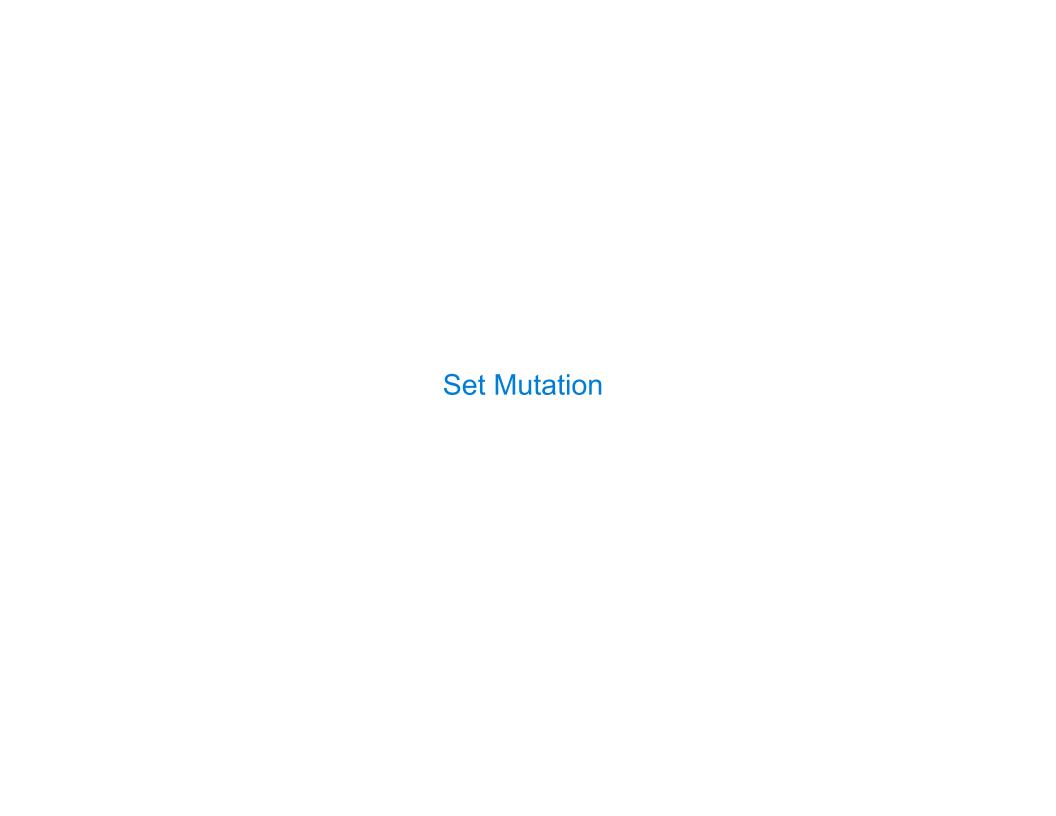

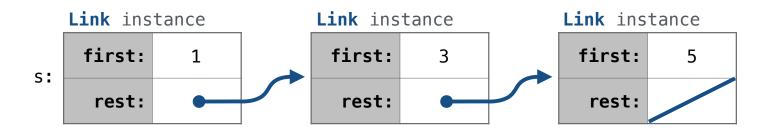

add(s, 0) Try to return the same object as input

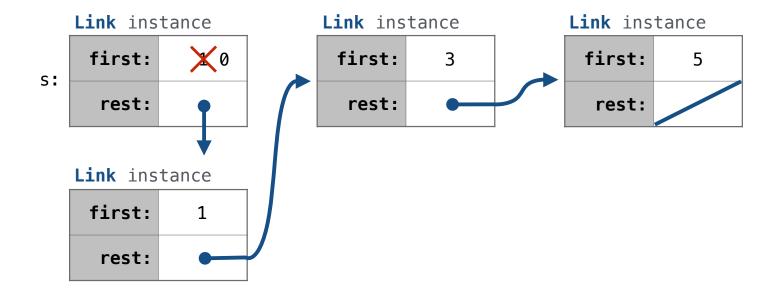

add(s, 3)

add(s, 4)

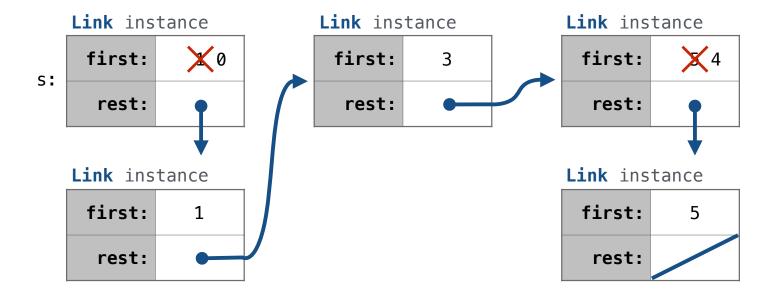

add(s, 6)

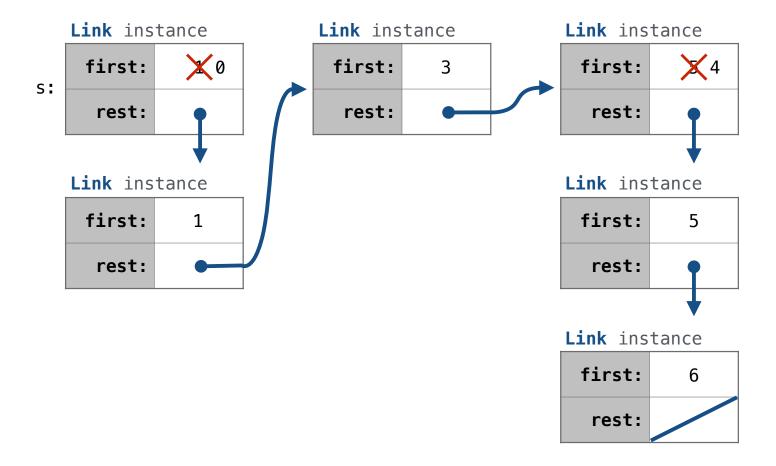

#### Adding to a Set Represented as an Ordered List

```
def add(s, v):
                                                            Link instance
                                                                             Link instance
                                                                                             Link instance
    """Add v to a set s, returning modified s."""
                                                              first:
                                                                              first:
                                                                                              first:
                                                         s:
    >>> s = Link(1, Link(3, Link(5)))
                                                                              rest:
                                                                                              rest:
                                                              rest:
    >>> add(s, 0)
    Link(0, Link(1, Link(3, Link(5))))
                                                             Link instance
                                                                                             Link instance
    >>> add(s, 3)
                                                              first:
                                                                    1
                                                                                              first:
    Link(0, Link(1, Link(3, Link(5))))
                                                              rest:
                                                                                              rest:
    >>> add(s, 4)
    Link(0, Link(1, Link(3, Link(4, Link(5)))))
                                                                                             Link instance
    >>> add(s, 6)
                                                                                              first:
    Link(0, Link(1, Link(3, Link(4, Link(5, Link(6)))))
                                                                                              rest:
    if empty(s): return Link(v)
    if s.first > v:
                                                                   Link(s.first, s.rest)
         s.first, s.rest =
    elif s.first < v and empty(s.rest):</pre>
                                                    Link(v, s.rest)
         s_rest =
    elif s.first < v:
                                                     add(s.rest, v)
    return s
```